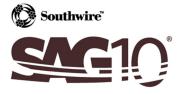

## **Appendix B: Error Messages**

|    | Error Message                                                                                              | Explanation                                                                                                    |
|----|----------------------------------------------------------------------------------------------------|----------------------------------------------------------------------------------------------------|
| 1  | You have NOT Included a Creep Check in Your Load Table.<br>The Results May Be Incorrect ! Proceed Anyway ? | Include a Creep condition in the Usage column in the load table to allow a creep check.                                                                                             |
| 2  | Could not acquire license. FAILED! NO [CONCURRENT]<br>LICENSES AVAILABLE.                                  | The license you have input is either expired or has no available seats.                                                                                                    |
| 3  | Could not acquire license. FAILED! INVALID LICENSE HOLDER<br>[license #].                                  | The license you have input is invalid. Please try a different product key.                                                                                                    |
| 4  | Cannot Open Conductor DataFile                                                                             | Check the path for the DATA.*files.                                                                                                    |
| 5  | Cannot Red Conductor DataFile                                                                              | The DATA.*files were successfully opened, but unable to be read.                                                                                                    |
| 6  | Conductor Not Found in DataFile                                                                            | The conductor is not available for the specified data type.                                                                                                    |
| 7  | No Itype Match in Read Cond File                                                                           | Call tech support.                                                                                                    |
| 8  | Cannot Open Sag10.Pgm                                                                                      | Make sure that Sag10.Pgm is in the \Sag10 directory.                                                                                                    |
| 9  | Cannot Read Sag10.Pgm                                                                                      | Sag10.Pgm was successfully opened, but unable to be read.                                                                                                    |
| 10 | Cannot Find Chart #                                                                                        | The specified chart number is not in the Sag10.Pgm file.                                                                                                    |
| 11 | Can't Open Problem File (Open/Save)                                                                        | There was an error in opening the .PRF file.                                                                                                    |
| 12 | Cannot Read Problem File                                                                                   | The .PRF file was successfully opened, but unable to be read.                                                                                                    |
| 13 | Opnsav is NOT set to 0 or 1                                                                                | Call tech support.                                                                                                    |
| 14 | Itype 13 in Old PRF File                                                                                   | The other type has been changed from 13 to 15 in the latest version. The problem file should be resaved under Version 5.1 to update.                                                |
| 15 | S&T Output Buffer Full                                                                                     | Use the Pause Between Spans option (Main Menu), or decrease the number of spans in the Problem file in order to view and scroll the output. Does not affect printer or file output. |
| 16 | Cannot Open Report File                                                                                    | Check for disk space or disk error.                                                                                                    |
| 17 | No Tension Limits                                                                                          | At least one condition must have a tension limit in the Loadings Table.                                                                                                    |
| 18 | You have more than one Common Point                                                                        | Only one Common Point is allowed in the Loadings Table.                                                                                                    |

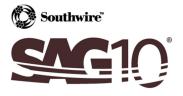

## Extending Our Lines To Your Desktop

|    | Error Message                                                                                                    | Explanation                                                                                                    |
|----|----------------------------------------------------------------------------------------------------|----------------------------------------------------------------------------------------------------|
| 19 | SIG1 UNDEFINED                                                                                                    | Initial tension is not defined.                                                                                                    |
| 20 | SIG2 UNDEFINED                                                                                                    | Final tension is not defined.                                                                                                    |
| 21 | Can't do ElevTemp & Marker Balls                                                                                    | The program cannot calculate both Elevated Temp and Marker Balls options at the same time.                                                                        |
| 22 | Cannot Open .CLP File                                                                                               | There was an error opening the .CLP file.                                                                                                    |
| 23 | Cannot Read .CLP File                                                                                               | .CLP was successful in opening, but unable to be read.                                                                                                    |
| 24 | This is the Maximum Number of Values Allowed                                                                        | The limit has been reached for the item mentioned.                                                                                                    |
| 25 | The MRCL/RTS ratio may never exceed 60% for ADSS. Check your Cable specifications before proceeding!                | Be sure to use the proper cable specifications.                                                                                                    |
| 26 | The Load Table tension values may NOT exceed the MRCL for ADSS Cable. Correct Load Table tension before proceeding! | Set the tension value to less than the cable MRCL.                                                                                                    |
| 27 | Error NOT Listed                                                                                                    | Please contact technical support.                                                                                                    |
| 28 | Root# <sub>x</sub> Failure in Phase# <sub>y</sub> , where $x = 1$ to 12 and $y = 1$ to 12                           | The program may fail at any of 12 root calculations (1-12). A typical reason for failure is too much load or too big of a span for the strength of the conductor. |